## **Katello - Bug #6472**

# **404 not found when clicking on "Add" immediately after clicking existing/creating new package-group filter name**

07/02/2014 10:23 AM - Brad Buckingham

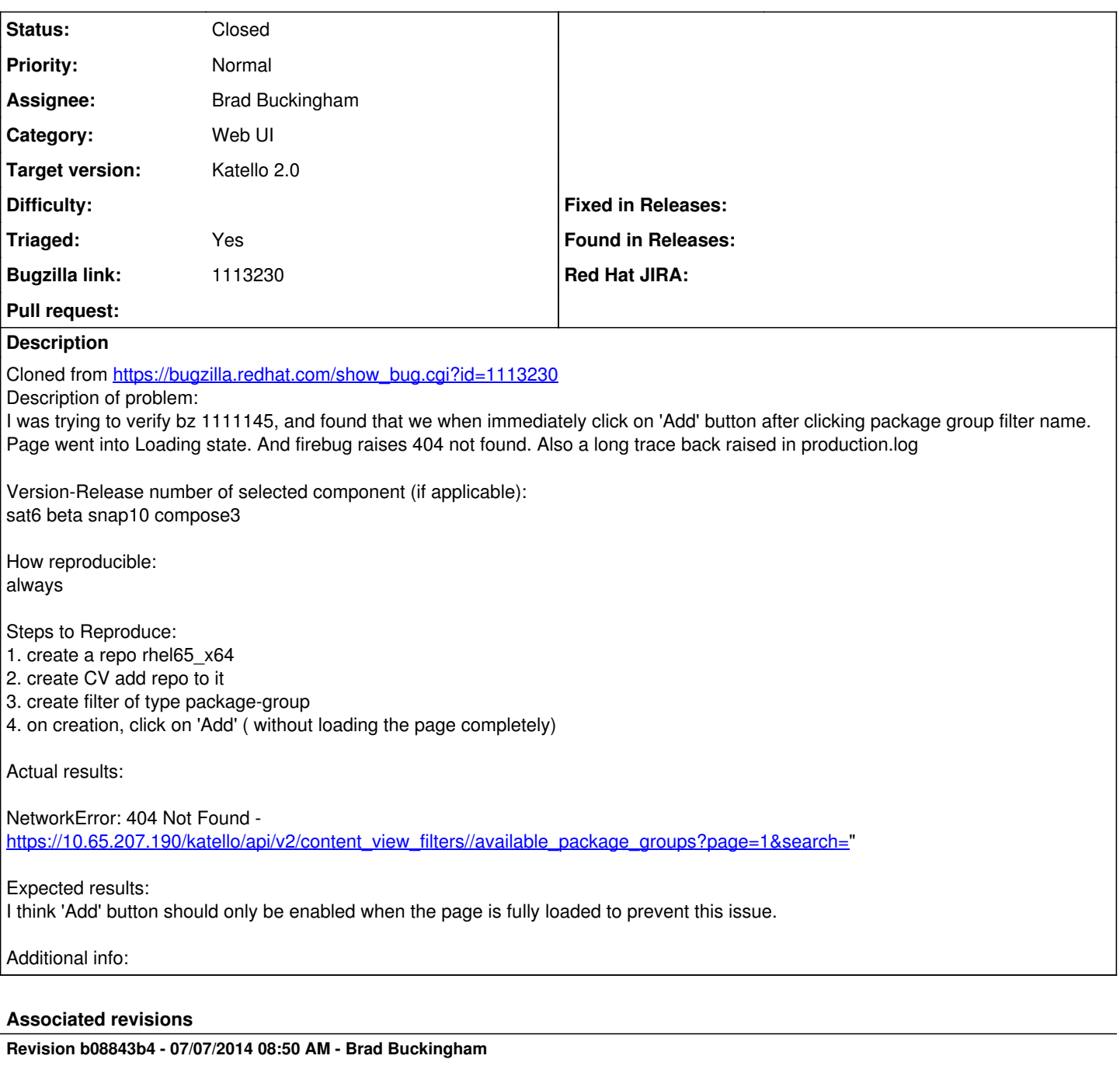

fixes #6472 / BZ 1113230 - content view filter - fix issue where filter not available

On the content view filter edit screens, it was possible for a "really fast" user to click links that utilized the filter, before it had actually been loaded. Eg. Open a filter and click the 'Add' tab.

This small change will ensure that we do not render the content of the filter edit, before the filter is actually available.

### **Revision 655fb1ae - 07/07/2014 08:50 AM - Brad Buckingham**

fixes #6472 / BZ 1113230 - content view filter - fix issue where filter not available

On the content view filter edit screens, it was possible for a "really fast" user to click links that utilized the filter, before it had actually been loaded. Eg. Open a filter and click the 'Add' tab. This small change will ensure that we do not render the content of the filter edit, before the filter is actually available.

### **Revision b6dac358 - 07/07/2014 09:18 AM - Brad Buckingham**

Merge pull request #4379 from bbuckingham/issue-6472

fixes #6472 / BZ 1113230 - content view filter - fix issue where filter not available

#### **Revision af8781f6 - 07/07/2014 09:18 AM - Brad Buckingham**

Merge pull request #4379 from bbuckingham/issue-6472

fixes #6472 / BZ 1113230 - content view filter - fix issue where filter not available

#### **History**

### **#1 - 07/02/2014 10:24 AM - Brad Buckingham**

- *Assignee set to Brad Buckingham*
- *Target version set to 48*
- *Triaged changed from No to Yes*

#### **#2 - 07/07/2014 07:49 AM - Eric Helms**

*- Target version changed from 48 to 49*

### **#3 - 07/07/2014 10:04 AM - Brad Buckingham**

- *Status changed from New to Closed*
- *% Done changed from 0 to 100*

Applied in changeset [katello|b08843b4097c27ba683dabd4f59974d0d97113f4.](https://projects.theforeman.org/projects/katello/repository/katello/revisions/b08843b4097c27ba683dabd4f59974d0d97113f4)

### **#4 - 08/22/2014 09:00 AM - Eric Helms**

*- translation missing: en.field\_release set to 13*